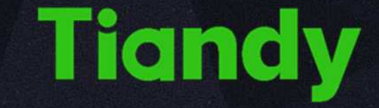

 $\bullet$ 

# **ВІДЕОАНАЛІТИКА**

O

٠

 $\bullet$ 

n

## ПАРКУВАННЯ

# **Tiandy**

#### **Сфери застосування**

- ● Складські приміщення, поштові, промислові та торгові підприємства, де важливо запобігти блокування транспортними засобами зон завантаження / розвантаження
- ● Медичні заклади, де потрібно завжди мати вільний під'їзд до приймального відділення
- ● Виїзди, проїзди, входи до споруд, виходи з них та інше, паркування в зоні яких створить труднощі для доступу та пересування

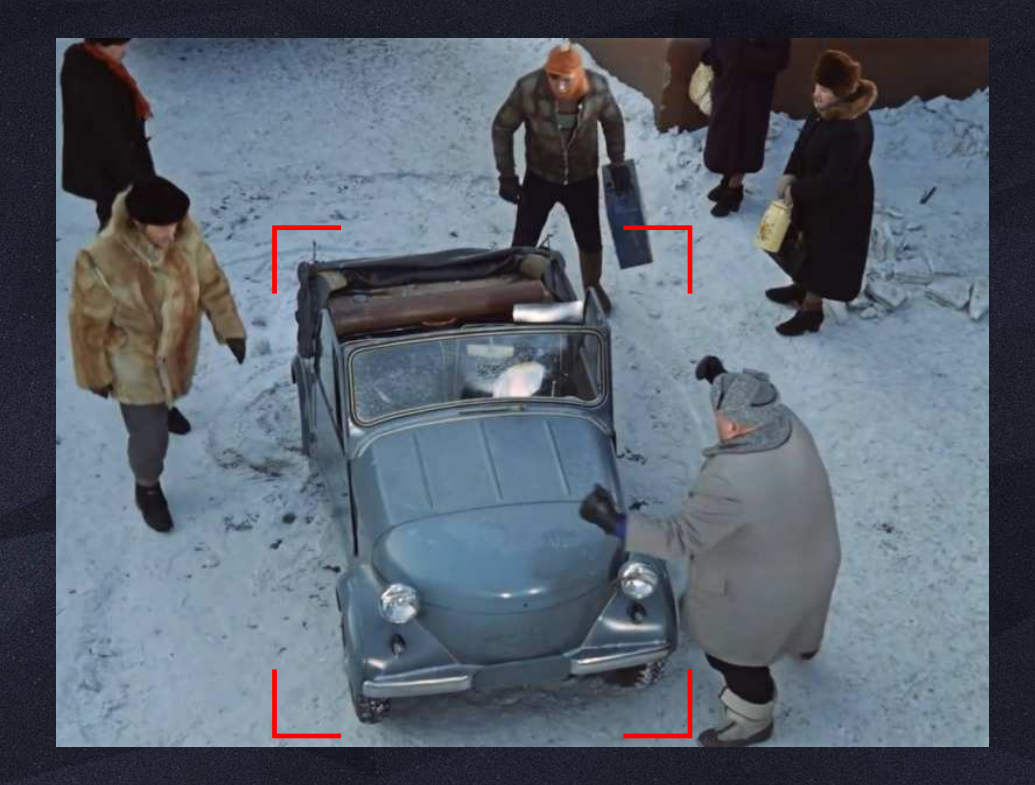

# **Tiandy**

#### **Особливості налаштування функції**

- ● Функція дозволяє виявити паркування транспортного засобу в заданій зоні контролю та вжити заходів для його усунення, а саме попередити світловою, звуковою сигналізацієючи за допомогою різноманітних приладів, під'єднаних до релейних виходів, та проінформувати про подію за допомогою текстового сповіщення
- $\bullet$  Налаштування спрацювання функції здійснюється за допомогою наступних параметрів:
	- Тривалість події (Event Time): 1 ~ 8 секунд Поріг швидкості (Speed Threshold): 0 ~ 100%Чутливість (Sensitivity): 0 ~ 100

Приклад роботи функції можна подивитись **тут**

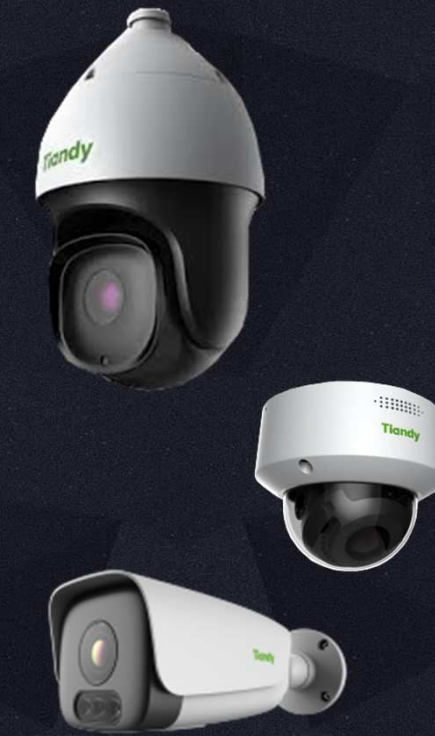

# **Tiandy**

#### **Опис роботи функції**

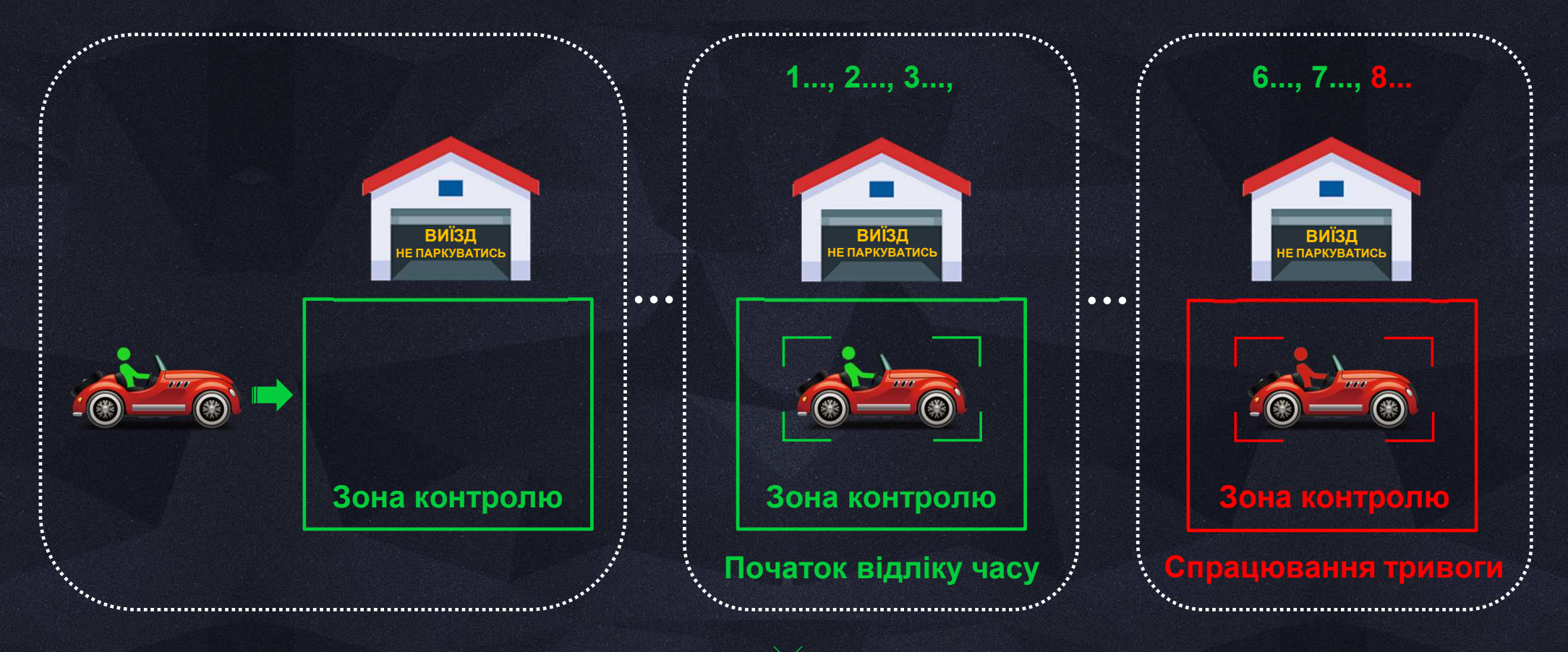

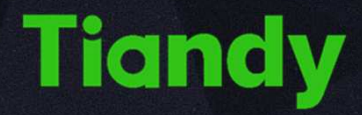

#### **Налаштування реакції при спрацюванні тривоги**

Відповідно до можливостей конкретної моделі камери можливим є налаштування наступних видів реакції при спрацюванні режиму тривоги, завдяки чому ви будете завжди проінформовані щодо подій при наявності доступу до інтернет-мережі:

- ●Увімкнення запису відеозображення
- ●Збереження знімку зображення
- ●Відправлення листа-сповіщення на електронну пошту
- ● Відправлення push-сповіщення на мобільний телефон (при використанні мобільного додатку)
- ●Світлова сигналізація
- ●Звукова сигналізація
- ●Замикання релейних виходів для увімкнення допоміжних пристроїв

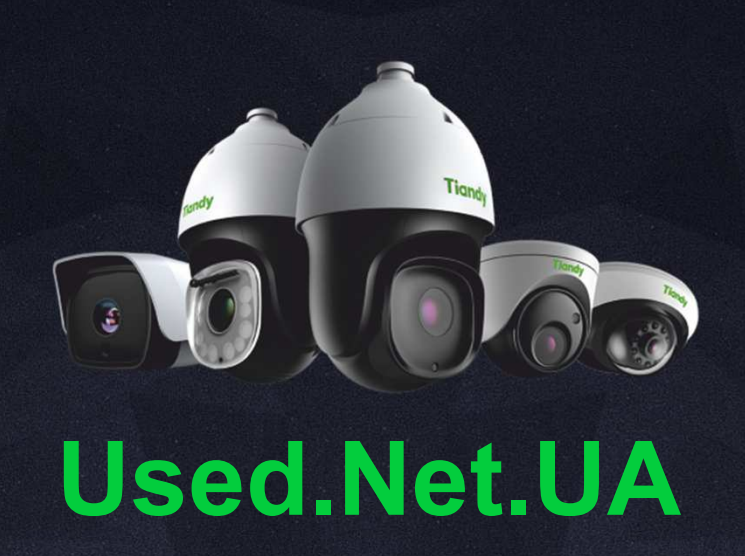

 $\bullet$ **АДРЕСА: ГЛАГОЛЄВА, 25, 51927, КАМ'ЯНСЬКЕ, УКРАЇНА+380 56 958 43 58 ● +380 93 800 2893 ● +380 67 800 2893 ПРОДАЖ: SALES@USED.NET.UA ● ПІДТРИМКА: SUPPORT@USED.NET.UA** $\mathcal{S}$ **ВЕБ-САЙТ: WWW.USED.NET.UA**